# Cash Management Guía para usuarios Banca Empresas

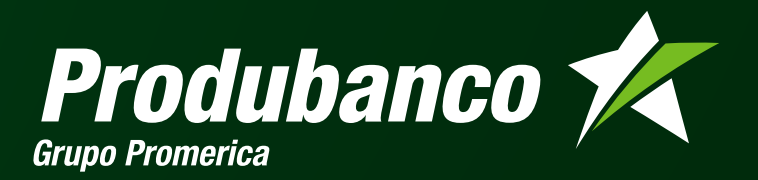

# Cash Management

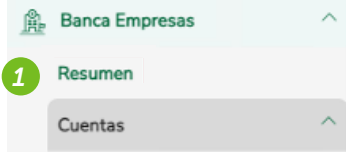

Detalle de Movimientos

Estado de Cuenta Certificado Bancario Cheques y Chequeras Anulación de Cheques *1* Resumen

- Presenta los productos del cliente
	- Cuentas
	- Tarjetas de Crédito
	- **Inversiones**
	- Créditos

# *2* Cuentas *<sup>2</sup>*

- Detalle de Movimientos
	- Permite consultar y descargar los movimientos de cuenta/as en un rango de fechas y en diferentes formatos.
- Estado de Cuenta
	- Permite descargar el estado de cuenta en formato PDF y Excel hasta 6 meses atrás.
- Certificado Bancario
	- Permite generar el certificado bancario por cifras o saldos.
- Cheques y Chequeras
	- Permite realizar consultas y estado de cheques y chequeras.
- Anulación de Cheques
	- Permite realizar anulaciones y bloqueos de cheques.

*3*

Transferencias entre Cuentas Propias

## Servicios Públicos y Privados

Consulta y Registro de Servicios

- Pago de Servicios
- Pagos Programados
- Personalización de Cupos

# Transferencias **3** Transferencias entre Cuentas Propias

• Transfiere dinero sin costo entre tus cuentas propias.

# *<sup>4</sup> 4* Servicios Públicos y Privados

- Consulta y Registro de Servicios
	- Permite consultar y registrar un servicio público o privado.
- Pago de Servicios
	- Permite realizar el pago de un servicio.
- Pagos Programados
	- Permite programar el pago de un servicio con frecuencia y con una fecha de finalización.
- Personalización de Cupos
	- Permite editar el cupo de los pagos de servicios.

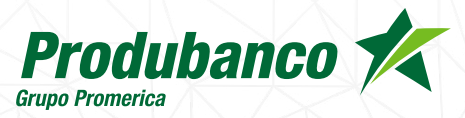

# Cash Management

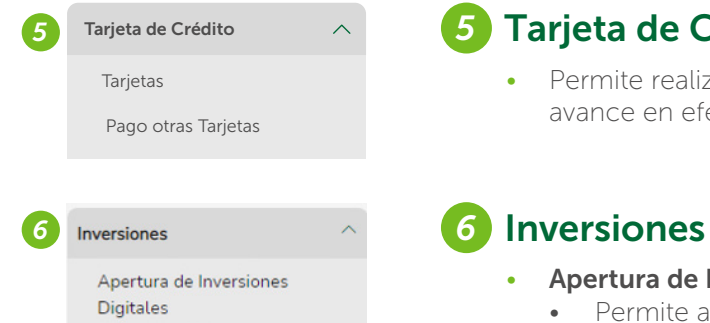

# *<sup>5</sup> 5* Tarjeta de Crédito

• Permite realizar consultas de movimientos, estados de cuenta, diferir consumos, avance en efectivo, activar y bloquear tarjetas.

*7* Retiros

## • Apertura de Inversiones Digitales

• Permite al cliente abrir una inversión.

• Permire realizar retiros sin tarjeta para terceros.

## *7* Retiros Retiro sin Tarieta

 $\overline{\wedge}$ 

#### Negocios Electrónicos

- Corporativo LCC
- Distribuidor LCC
- Pronto Pago

*8a*

Solicitudes de Crédito

PortaFirmas

Consulta de Solicitud de Crédito Deudor

Pago Proveedores PBO y Subsidiarias

Confirming Proveedor

Confirming Gran Pagador

# *8a* Negocios Electrónicos

- Corporativo LCC
	- Permite a una Empresa transformar las ventas a crédito en ventas de contado obteniendo liquidez inmediata, disminuyendo sus cuentas por cobrar y eliminando el riesgo de la cobranza.
- Distribuidor LCC
	- Solución Digital que permite al Distribuidor ampliar el plazo de pago de facturas por compras realizadas a una Empresa mediante la aprobación de una línea de crédito
- Pronto Pago
	- Permite realizar el pago anticipado de facturas.
- Solicitudes de Crédito
	- Permite generar el documento para que se visualice y se apruebe digitalmente.
- PortaFirmas
	- Permite registrar en los pagarés la firma del cliente para desembolso de operaciones.

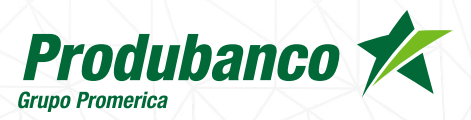

# Cash Management

#### Negocios Electrónicos *8b*

#### Corporativo LCC

Distribuidor LCC

Pronto Pago

Solicitudes de Crédito

PortaFirmas

Consulta de Solicitud de Crédito Deudor

Pago Proveedores PBO y Subsidiarias

Confirming Proveedor

Confirming Gran Pagador

Créditos

Créditos

Documentos Tributarios

Reporte de Recaudaciones

# *8b* Negocios Electrónicos

- Consulta de Solicitud de Crédito Deudor
	- Permite realizar consultas de operaciones de crédito y el estado de la operación en un rango de fechas.
	- Pago Proveedores PBO y Subsidiarias
		- Permite ver el resumen de las facturas canceladas de nuestro proveedores.
- Confirming Proveedor
	- Facilita el cobro de facturas por adelantado sin necesidad de esperar la fecha de vencimiento, brinda liquidez inmediata, mejorando así el flujo de caja y haciendo más eficiente la gestión de cobranza.
- Confirming Gran Pagador
	- Solución digital de gestión de pagos anticipados de facturas de las empresas para sus proveedores. Para acceder al producto se requiere la aprobación de una línea de crédito y la afiliación tanto de la empresa como de sus proveedores.

# *<sup>9</sup> 9* Créditos

 • Permite consultar a detalle las operaciones de crédito del cliente, incluyendo las operaciones de leasing.

## *10* Documentos Comerciales **10** Documentos Comerciales

- Documentos Tributarios
	- Permite consultar los documentos tributarios en un rango de fechas.
	- Reporte de Recaudaciones
		- Permite generar el reporte de recaudaciones de la Empresa en un rango de fechas.

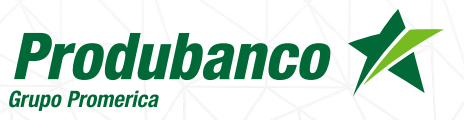

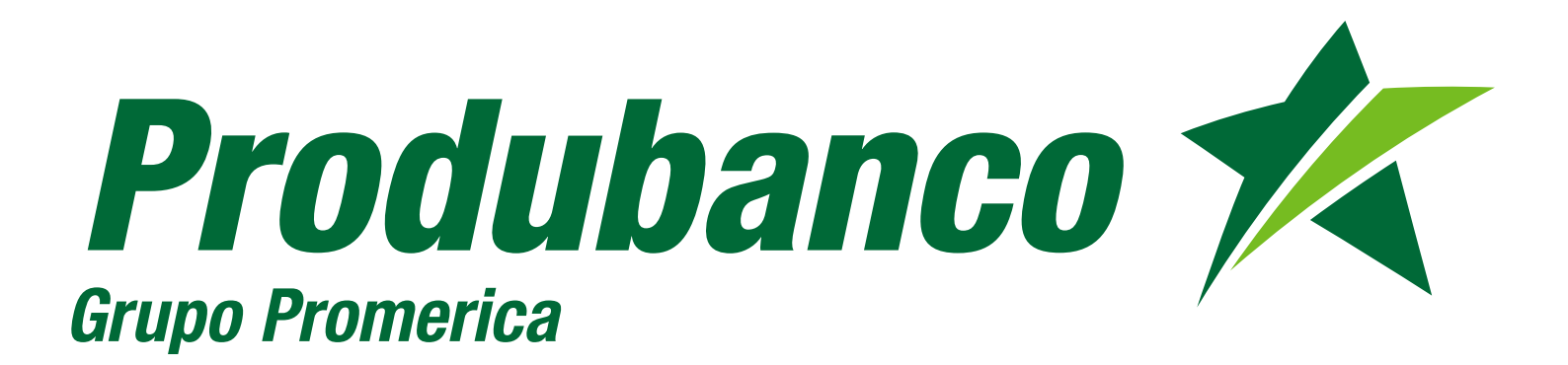